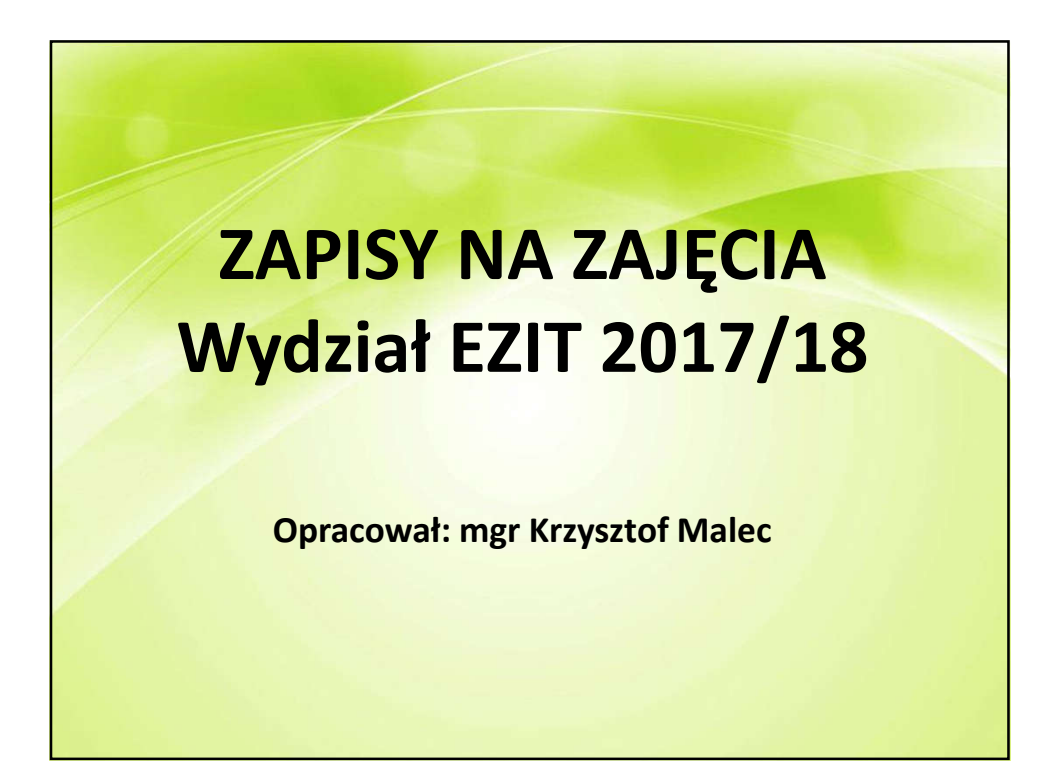

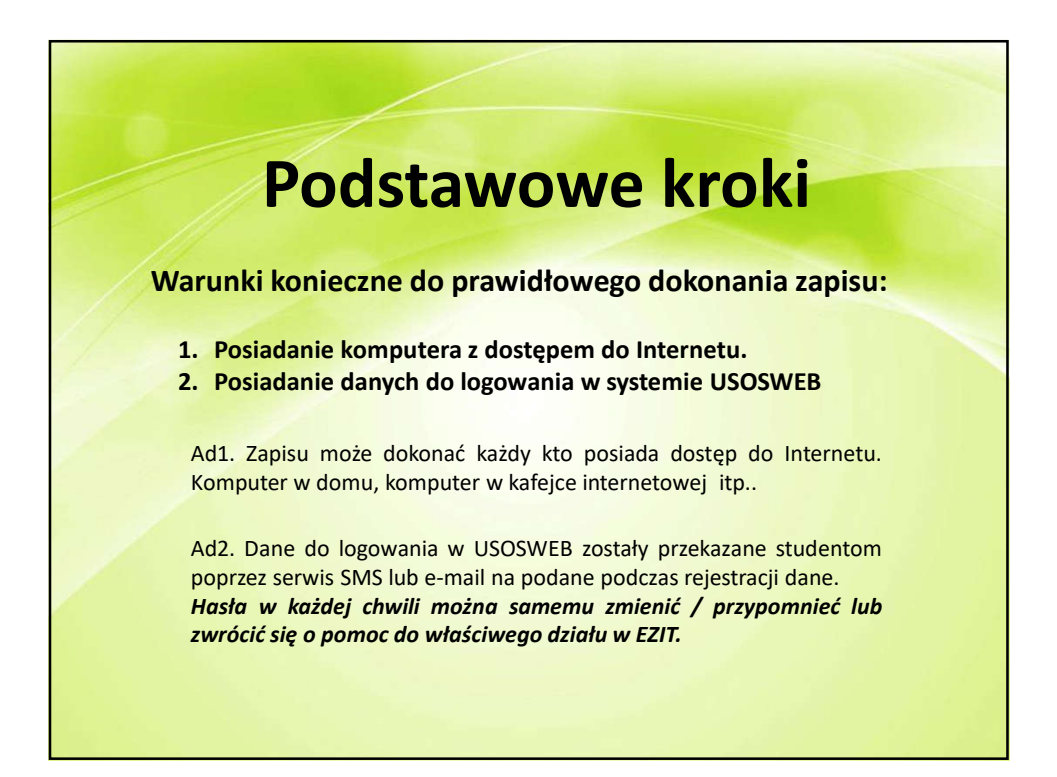

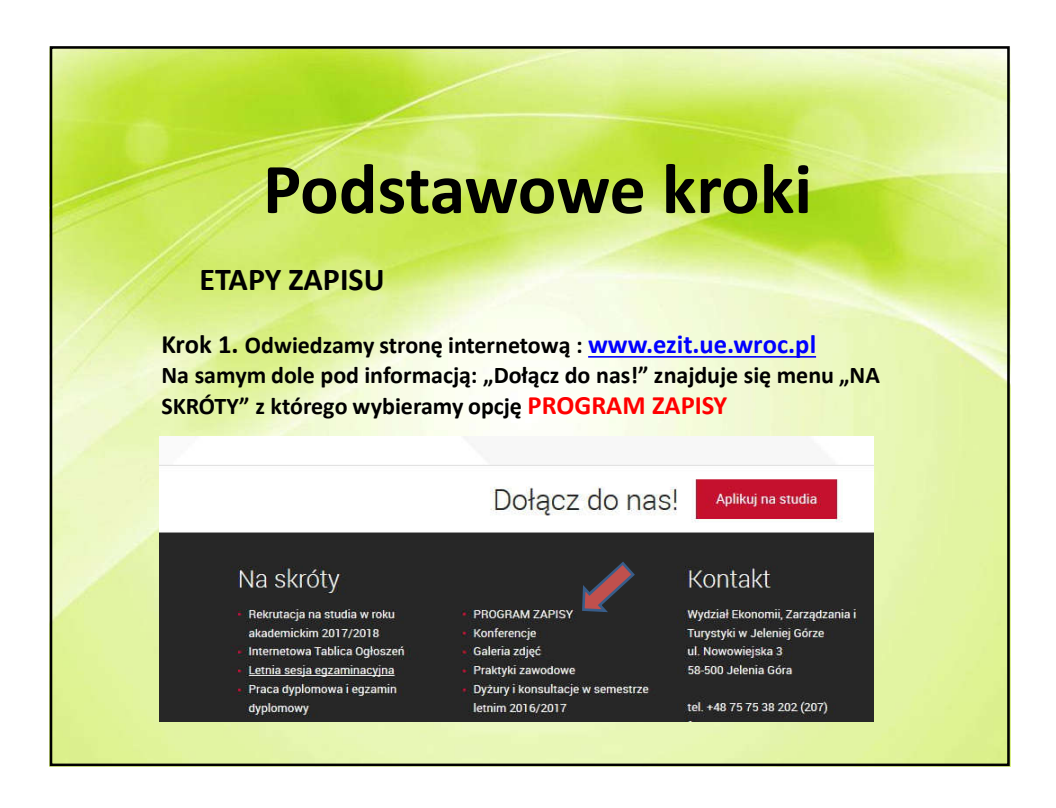

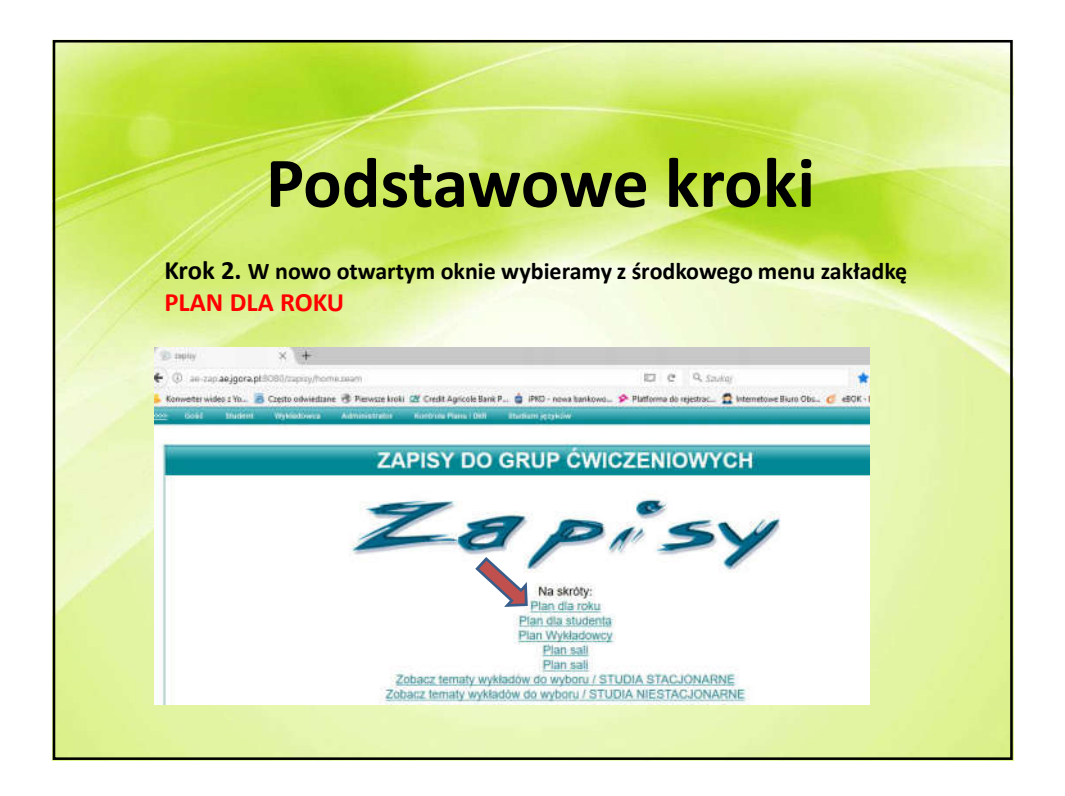

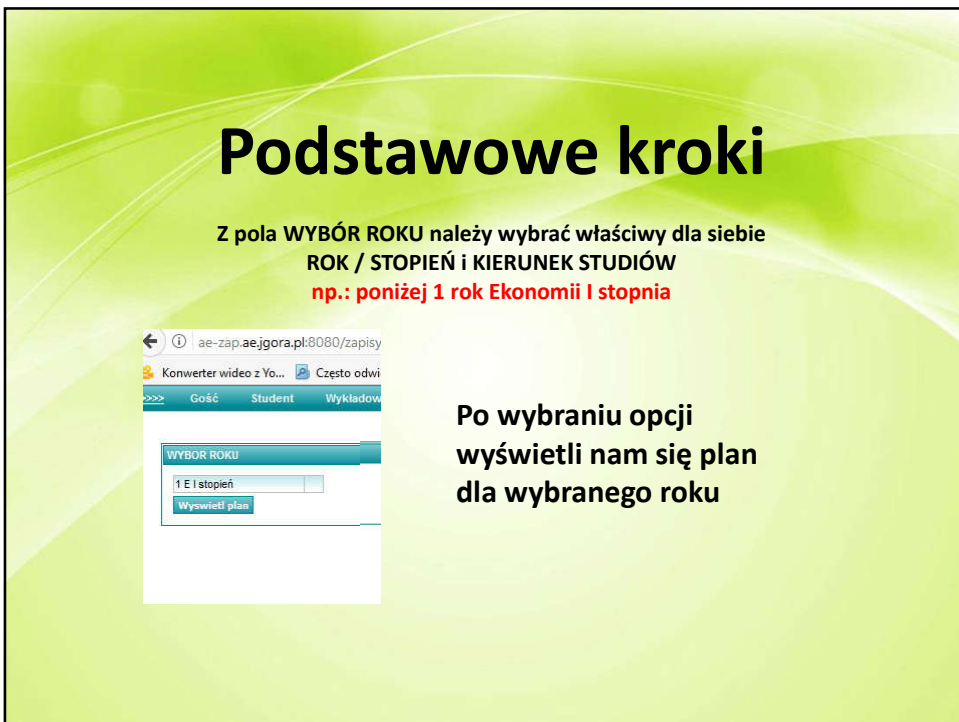

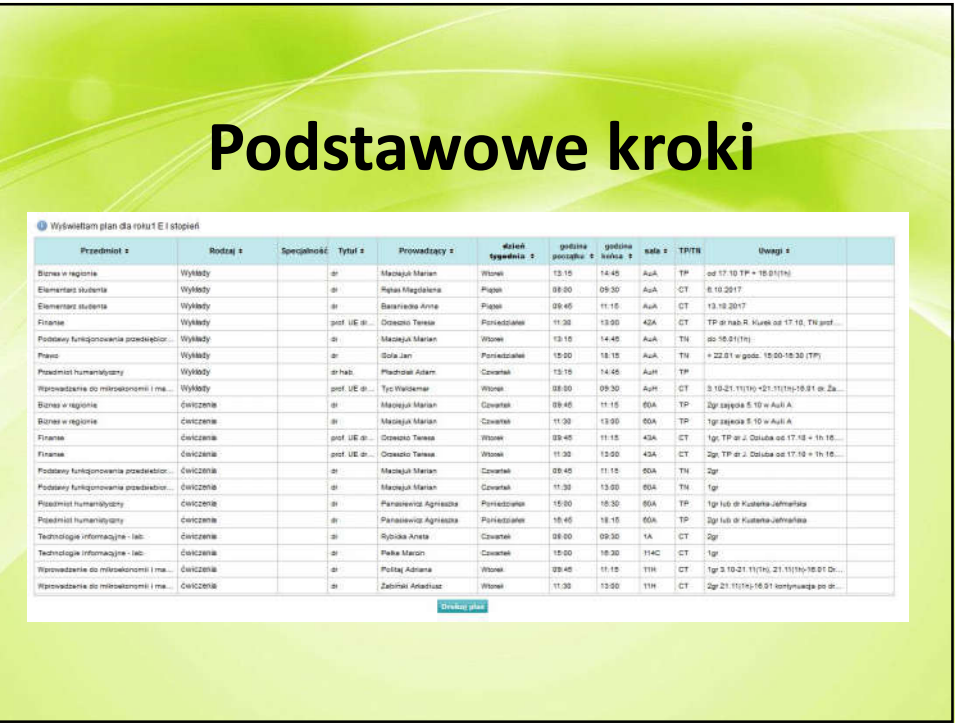

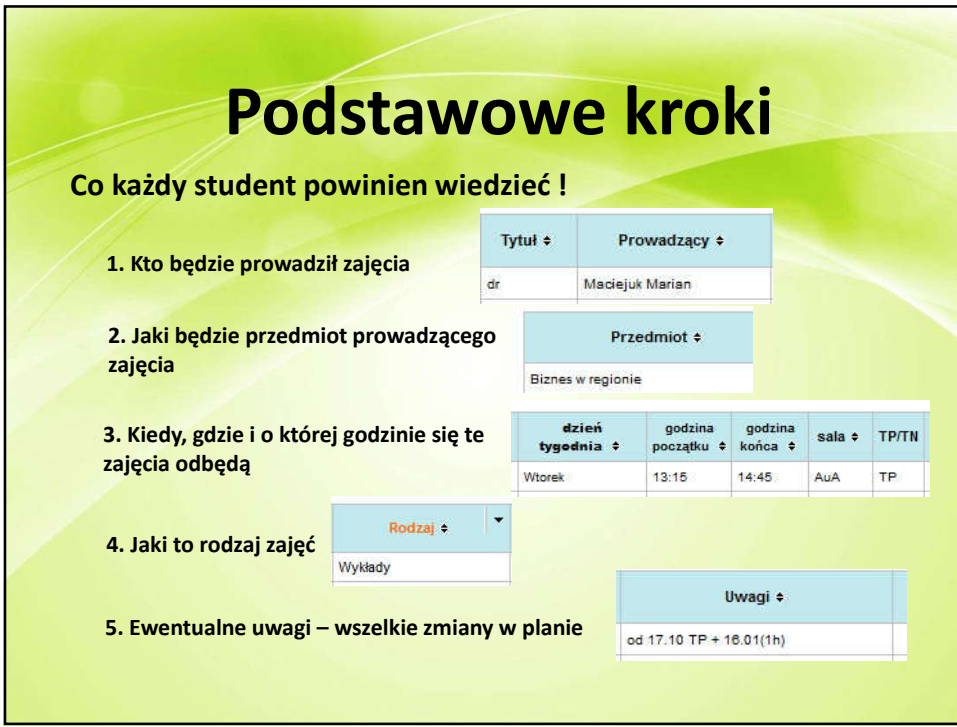

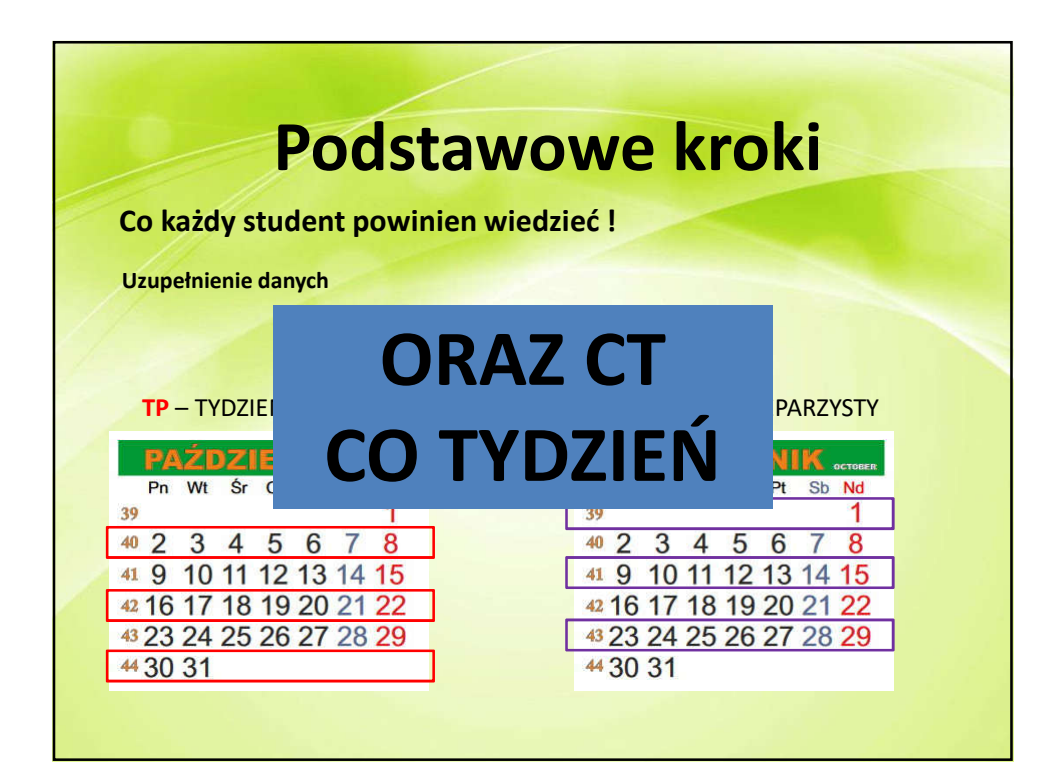

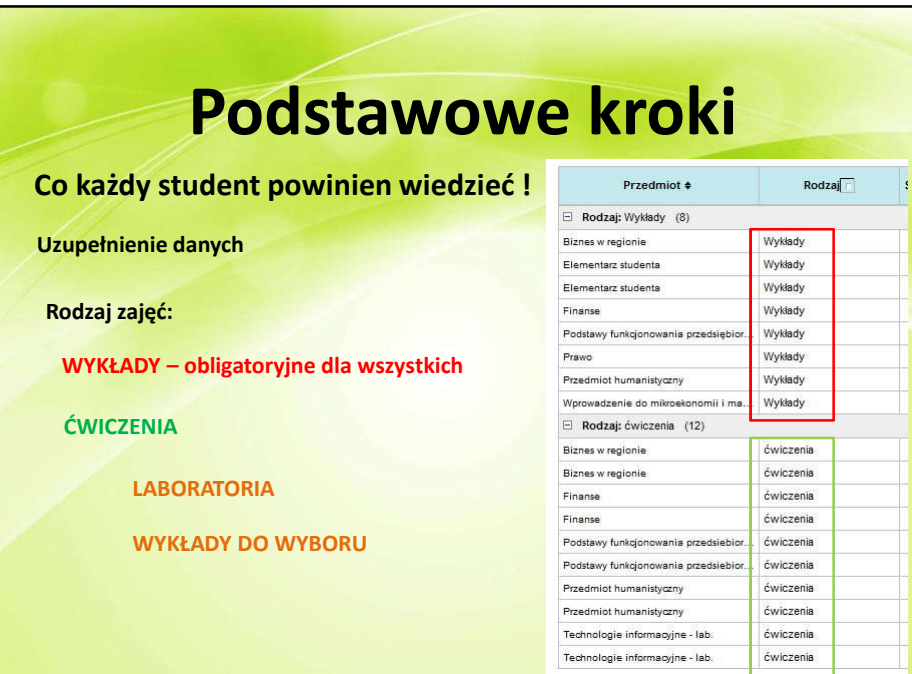

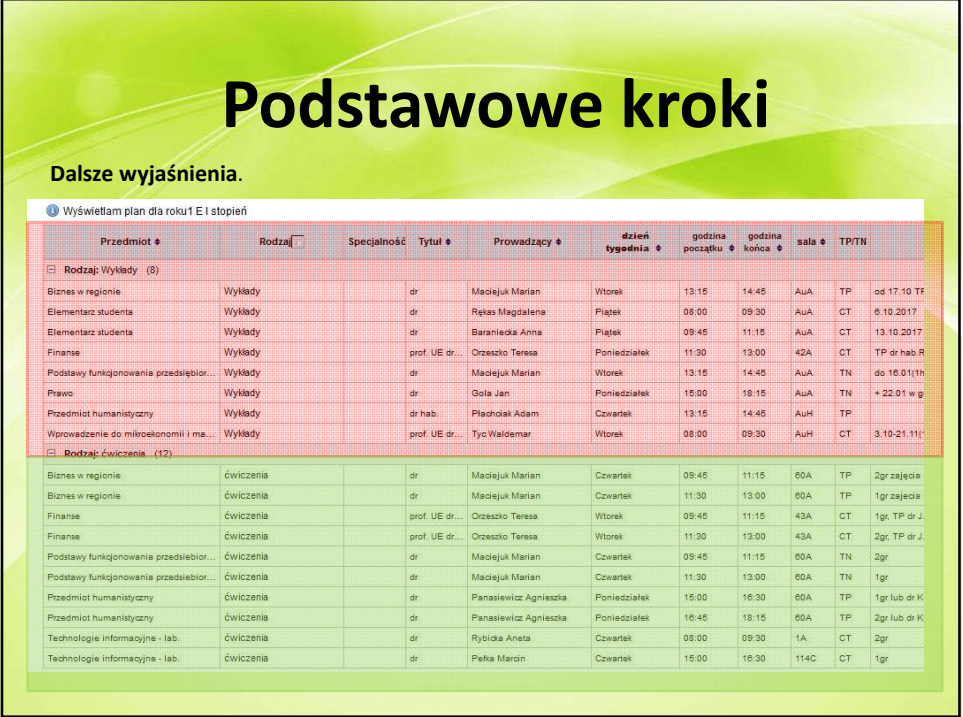

## 5

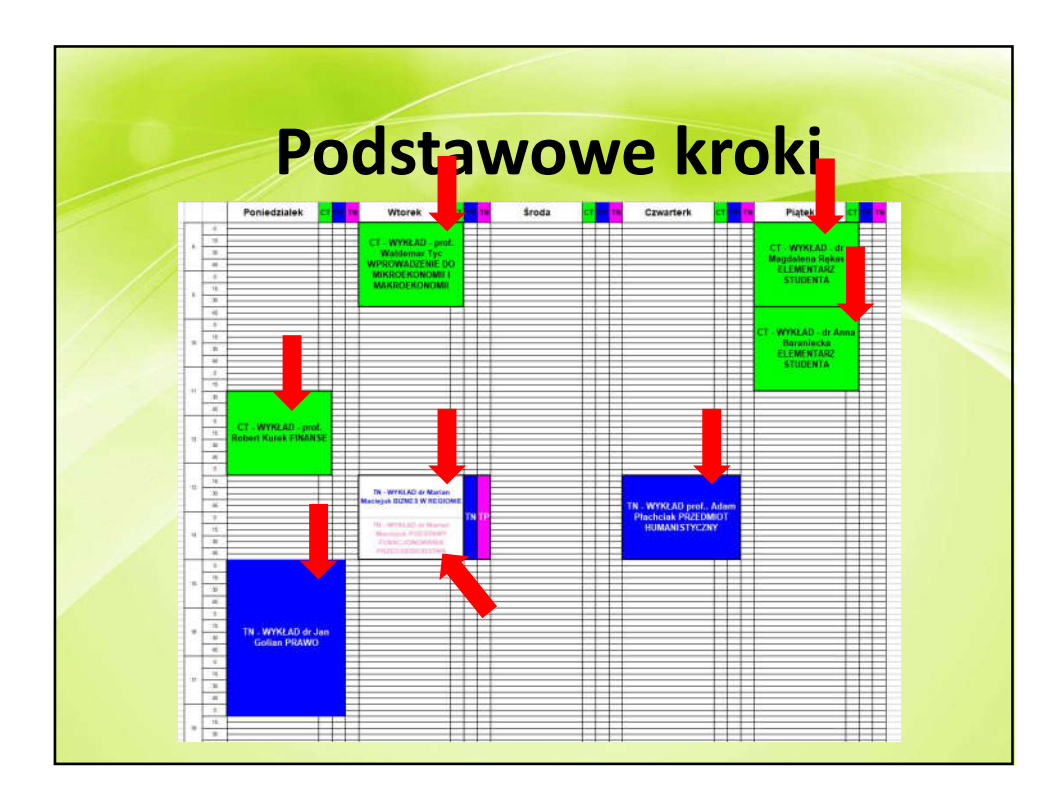

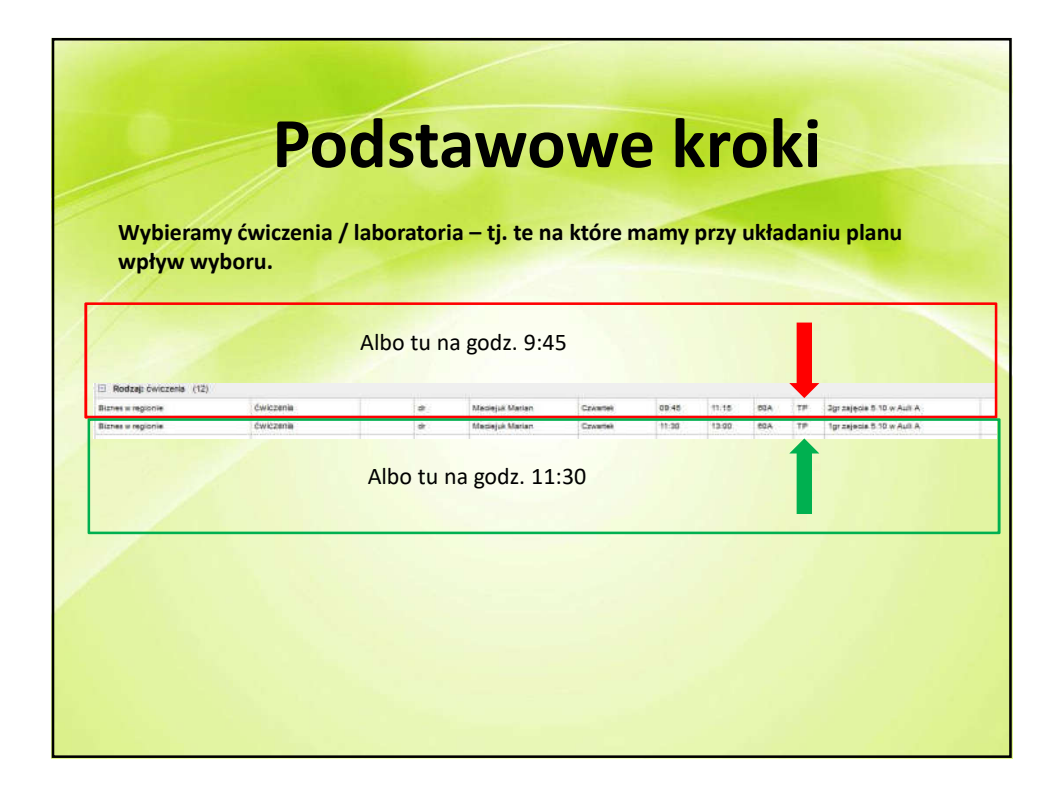

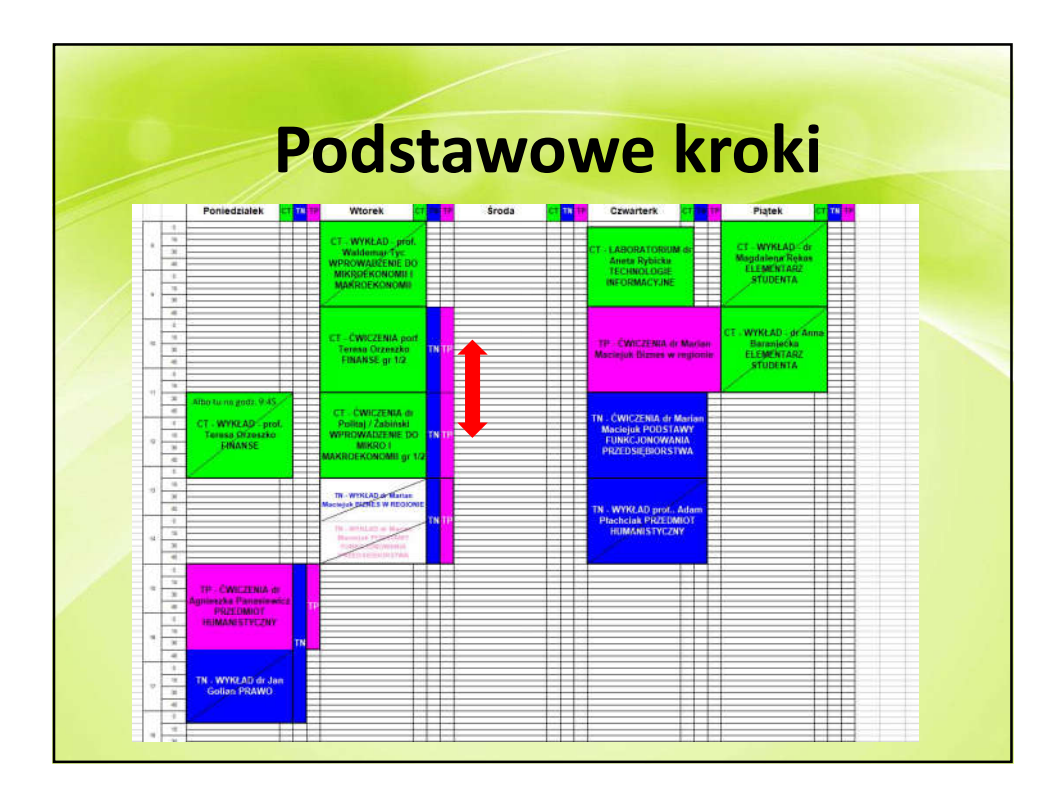

![](_page_6_Picture_2.jpeg)

![](_page_7_Picture_70.jpeg)

![](_page_7_Picture_2.jpeg)

![](_page_8_Picture_1.jpeg)

![](_page_8_Picture_2.jpeg)

![](_page_9_Picture_62.jpeg)

![](_page_9_Picture_63.jpeg)

![](_page_10_Picture_96.jpeg)

![](_page_10_Figure_2.jpeg)

![](_page_11_Picture_1.jpeg)

![](_page_11_Figure_2.jpeg)

![](_page_12_Picture_161.jpeg)

![](_page_12_Picture_2.jpeg)

## **Zakończenie**

Dane kontaktowe:

Sekcja Obsługi Ośrodka Komputerowego Budynek B ul. Nowowiejska 3 58-500 Jelenia Góra

## **Sprawy dot. zapisów.**

Tel. 75 75 38 + wew. wew. 460 – mgr inż. Aleksander Wrzesień wew. 461 – mgr Krzysztof Malec wew. 356 – mgr inż. Artur Szymański